## **Ledger Entries – Preferences**

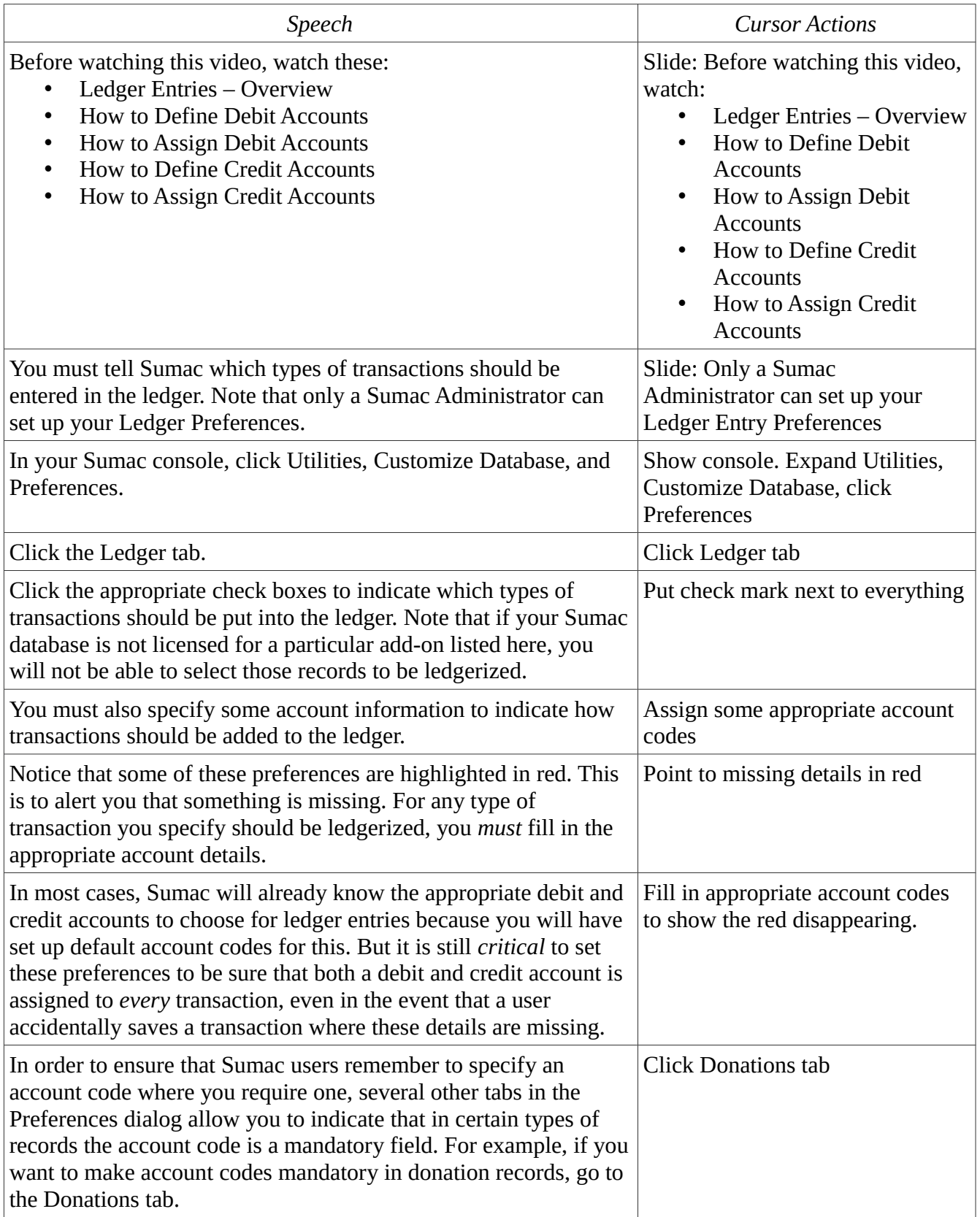

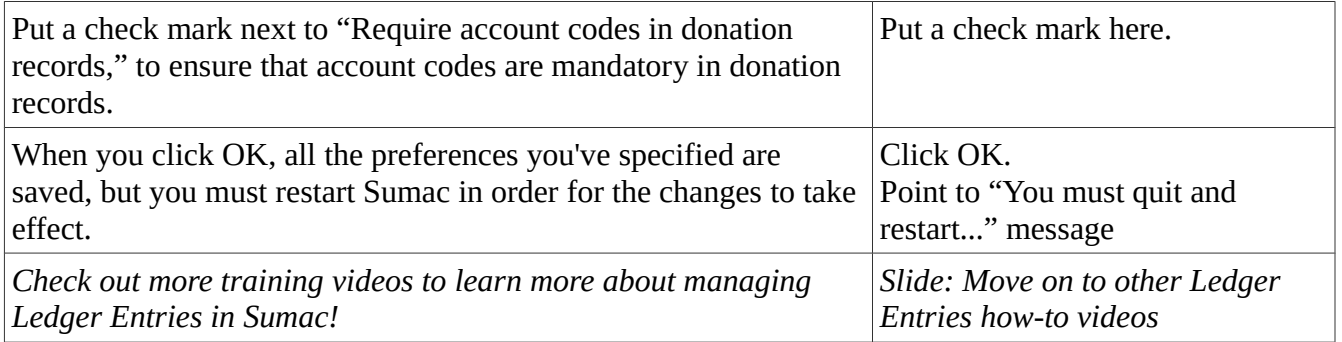